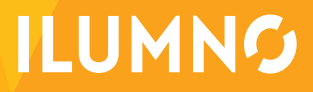

# CÁLCULO Y ANÁLISIS DE VARIACIONES

## CÁLCULO Y ANÁLISIS DE VARIACIONES

#### **VARIACIONES Y SU IMPORTANCIA EN EL ANÁLISIS PARA LA GERENCIA**

Una vez establecidos los estándares, es necesario comenzar a ejercer un control sobre la producción y en especial sobre el comportamiento de los costos reales.

**LAS VARIACIONES SE CALIFICAN COMO "FAVORABLES" O "DESFAVORABLES". SON FAVORABLES CUANDO EL COSTO ESTÁNDAR ESTÁ POR ENCIMA DEL COSTO REAL Y DESFAVORABLE CUANDO EL COSTO ESTÁNDAR ESTÁ POR DEBAJO DEL COSTO REAL.**

La comparación de los costos reales con el estándar, nos dan como resultado lo que denominamos "variaciones". Estas variaciones además de cuantificar monetariamente el no cumplimiento del estándar, debe ser objeto de un amplio y detallado análisis por parte del departamento de costos, pues esta es la única manera de poder tomar las decisiones para su corrección.

Las variaciones se deben calcular de manera independiente para cada elemento del costo.

Las variaciones se califican como "favorables" o

1

"desfavorables". Son favorables cuando el costo estándar está por encima del costo real y desfavorable cuando el costo estándar está por debajo del costo real.

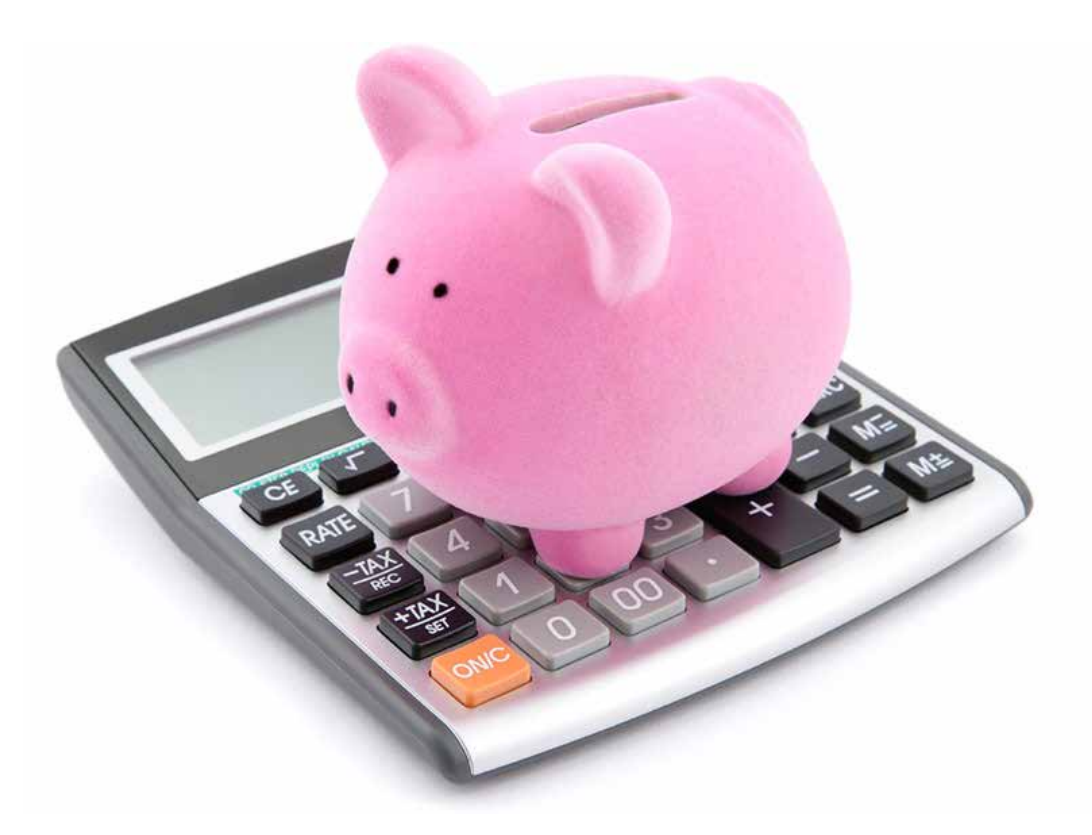

#### **VARIACIONES DE PRECIO Y EFICIENCIA DE LOS MATERIALES Y MANO DE OBRA DIRECTA**

#### **1. VARIACIONES DE EFICIENCIA DE MATERIAL DIRECTO**

Fórmula:

#### (Consumo real - Consumo estándar) \* Precio estándar

Como algunas de las causas que originan la variación de eficiencia de los materiales directos podemos citar:

- A. Muchos desechos de materiales a causa de la utilización inadecuada de las máquinas, o por desperfectos de las mismas.
- B. Mal manejo de materiales durante el proceso de fabricación por parte de los obreros, especialmente por descuido en el uso de los mismos.
- C. Utilización de materiales que no están de acuerdo con las especificaciones adoptadas en el estándar.
- D. Diferencias de rendimiento de materiales.
- E. Problemas de rotación en el almacén de materiales.

#### **2. VARIACIONES DE PRECIOS DE MATERIAS PRIMAS**

Fórmula:

#### (Precio real - Precio estándar) \* Cantidad real

Algunas causas de las variaciones de precios pueden ser:

- A. Compras en lugares inadecuados que dan origen a aumentos de los precios por mayores costos de transporte.
- B. Pagos adicionales para obtener una mayor rapidez en el transporte de los materiales.
- C. Fluctuaciones inesperadas de precios en el mercado.
- D. Compra de materiales en lotes muy pequeños.
- E. Fallas en la disponibilidad de dinero para tomar los descuentos ofrecidos por los vendedores de los materiales.
- F. Compras de materiales, por inexperiencia, a proveedores que ofrecen precios más altos.

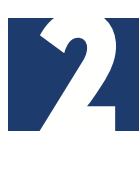

#### **VARIACIONES DE MANO DE OBRA DIRECTA**

#### **1. VARIACIONES DE EFICIENCIA DE MANO DE OBRA DIRECTA**

Fórmula:

(Horas reales - Horas estándar) \* Tarifa estándar

#### **2. VARIACIONES DE TARIFA DE MANO DE OBRA DIRECTA**

Fórmula:

#### (Tarifa real - Tarifa estándar) Horas reales

Algunas causas de las variaciones de mano de obra directa son:

- A. Cualquier cambio en las tasas de pago que hubiese sido imposible prever, como sería el caso de una huelga repentina que diera origen a mayores alzas de los salarios de los que habían previsto inicialmente, o simplemente una revisión de la convención sindical.
- B. Un cambio brusco de los métodos de trabajo por diversas causas, que den origen a una disminución del rendimiento por parte de los trabajadores, ocasionado por ejemplo por un desmejoramiento de las condiciones ambientales de trabajo. O en el caso contrario, un mejoramiento de dicho rendimiento debido a la implantación de nuevas técnicas y nuevos sistemas de relaciones humanas, pero que no habían sido previstos al determinar los costos.
- C. Una nueva clasificación del trabajo en un determinado grupo de trabajadores, que bien pudiera ser el resultado de una nueva evaluación de los oficios no prevista cuando se establecieron los estándares de mano de obra.
- D. Aumento de los salarios y modificaciones de los pagos mínimos por decretos del gobierno.

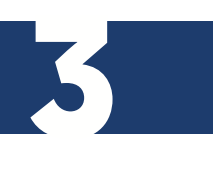

#### **VARIACIONES DE LOS COSTOS INDIRECTOS DE FABRICACIÓN CON BASE EN: UNA VARIACIÓN, DOS VARIACIONES Y TRES VARIACIONES**

#### **A. SISTEMA DE DOS VARIACIONES**

#### **1. Variación de eficiencia de carga fabril**

Fórmula:

(Cantidad real - Cantidad estándar) \* Tarifa estándar

#### **2. Variación de tarifa de carga fabril**

Fórmula:

(Tarifa real - Tarifa estándar) \* Cantidad real

#### **B. SISTEMA DE TRES VARIACIONES**

#### **1. Variación de eficiencia de carga fabril**

Fórmula:

(Cantidad real - Cantidad estándar) \* Tarifa estándar

#### **2. Variación de presupuesto**

Fórmula:

(Carga fabril real - Carga fabril presupuestada)

#### **3. Variación de capacidad**

Fórmula:

#### (Cantidad real - Cantidad presupuestada) \* Tarifa estándar

4

En cualquier caso debe entenderse la cantidad de carga fabril en los términos de la base de asignación de la carga fabril.

### ASIENTOS Y DISPOSICIONES DE LAS VARIACIONES

#### **ASIENTOS DE DIARIO PARA ILUSTRAR EL CICLO CONTABLE DE LOS COSTOS ESTÁNDAR**

Para ilustrarlo, vamos a plantear un ejemplo que será la base para efectuar los registros del caso.

#### **1. SALDOS DE LAS CUENTAS AL DÍA 1 DEL MES**

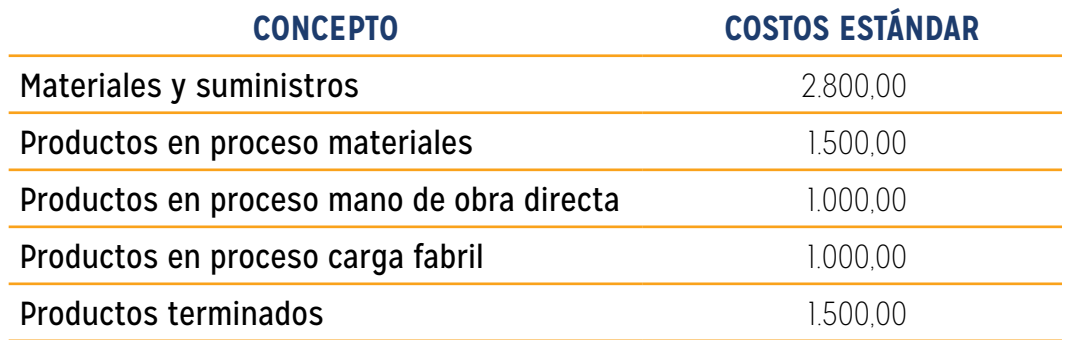

#### **2. LAS COMPRAS DEL MES FUERON:**

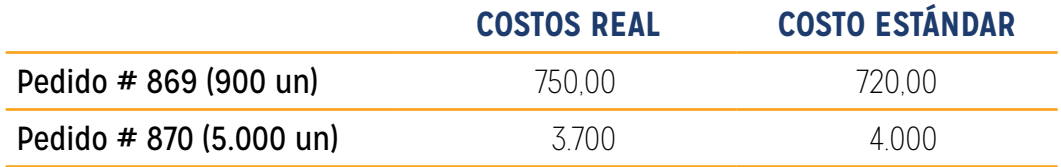

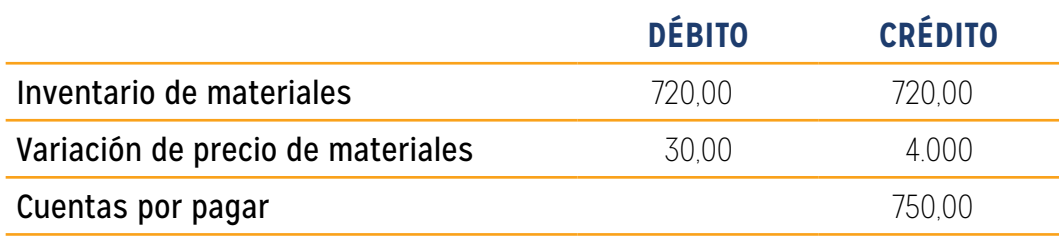

5

Para registrar la factura correspondiente al pedido # 869

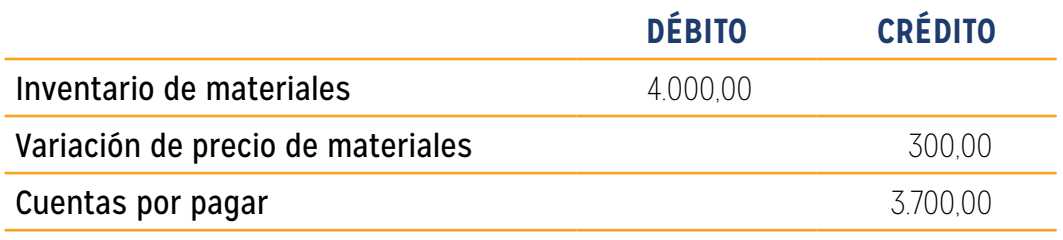

Para registrar la factura correspondiente al pedido # 870

#### **3. Materiales entregados al departamento de producción, al costo estándar:**

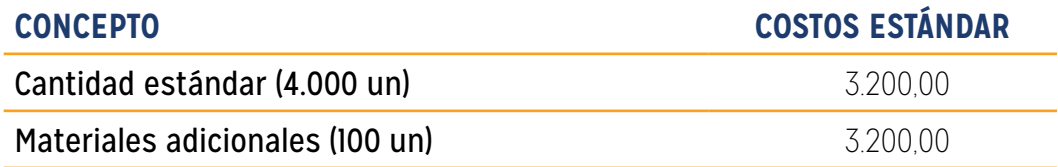

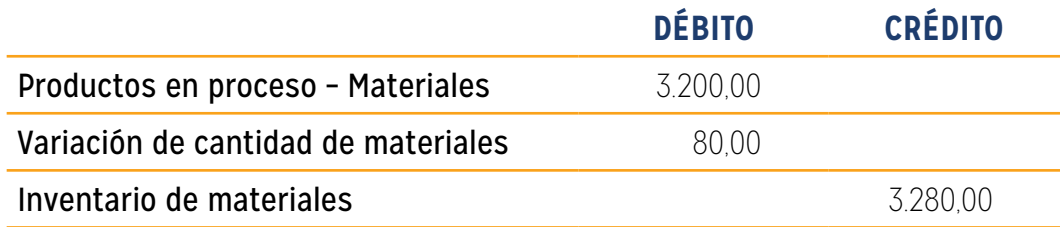

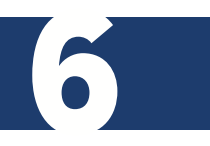

Para registrar los materiales entregados durante el mes.

#### **4. Materiales devueltos a los almacenes, 30 unidades al costo estándar, 24.00.**

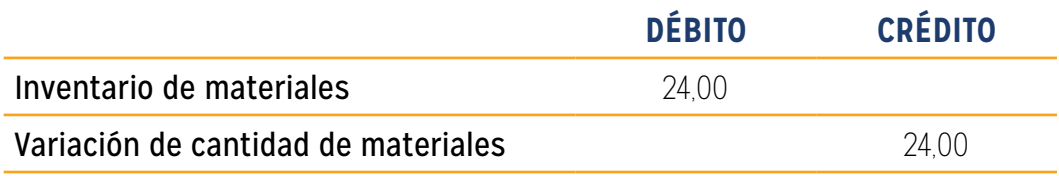

Para registrar los materiales devueltos al almacén.

#### **5. Fichas de tiempo de mano de obra directa:**

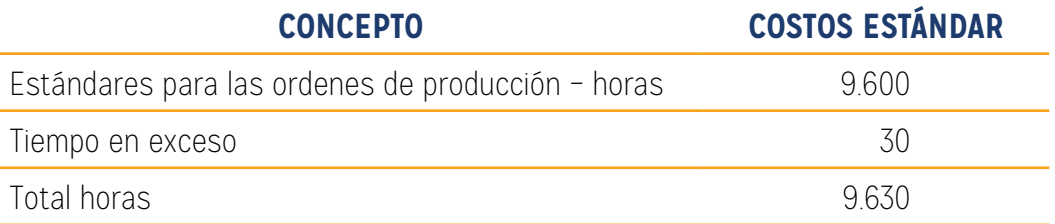

#### **6. Salarios reales por mano de obra directa (tarifa estándar de salario, \$1,90 por hora.**

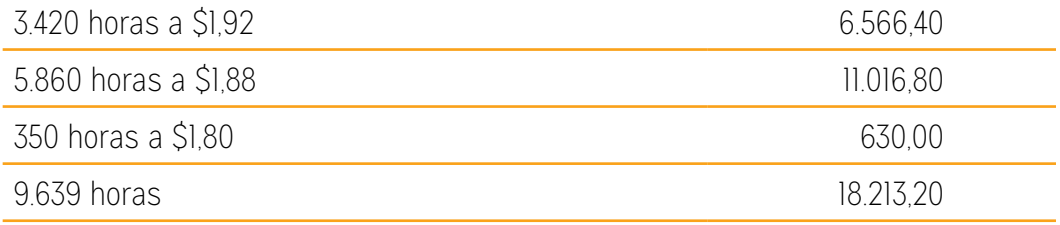

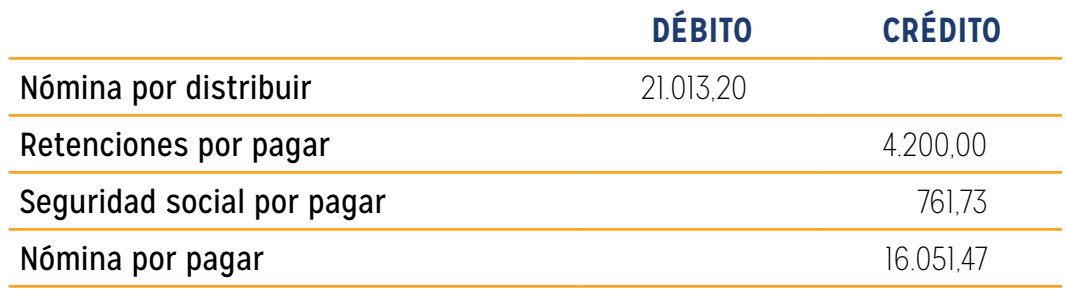

7

Para registrar los salarios devengados.

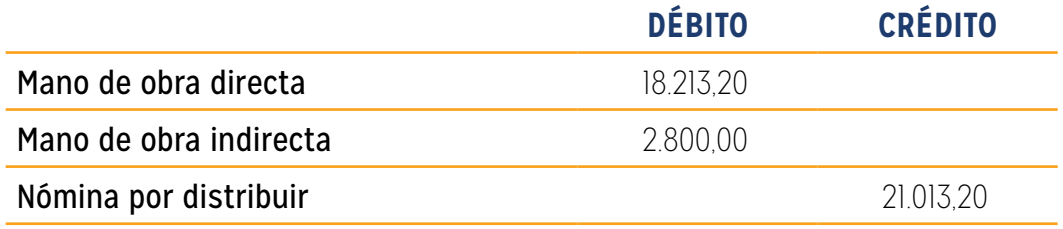

Para registrar distribuir la nómina de fábrica.

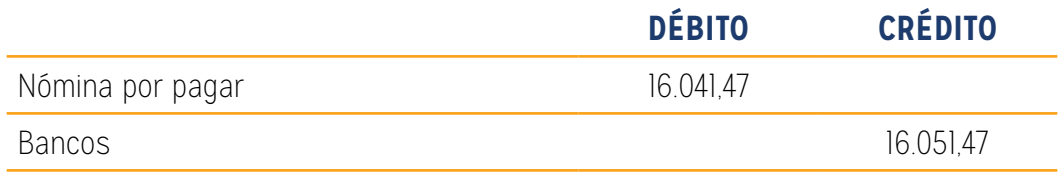

Para registrar el pago de la nómina de fábrica.

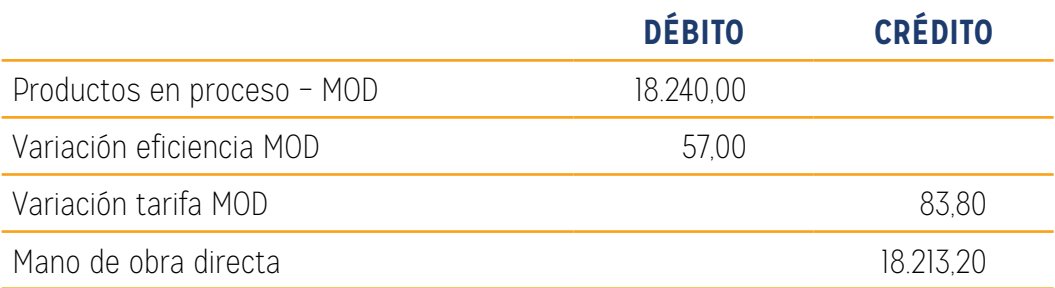

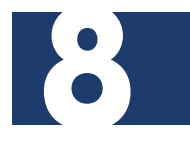

Para cerrar la cuenta de mano de obra directa.

#### **7. Carga fabril:**

9

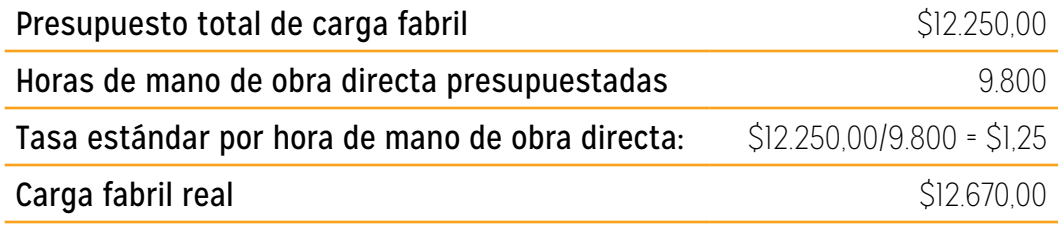

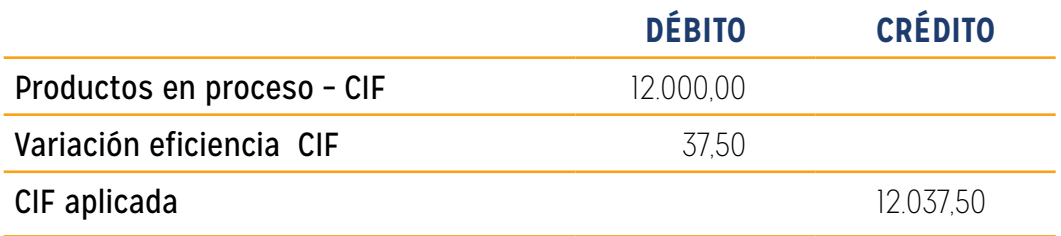

Para registrar aplicación de carga fabril.

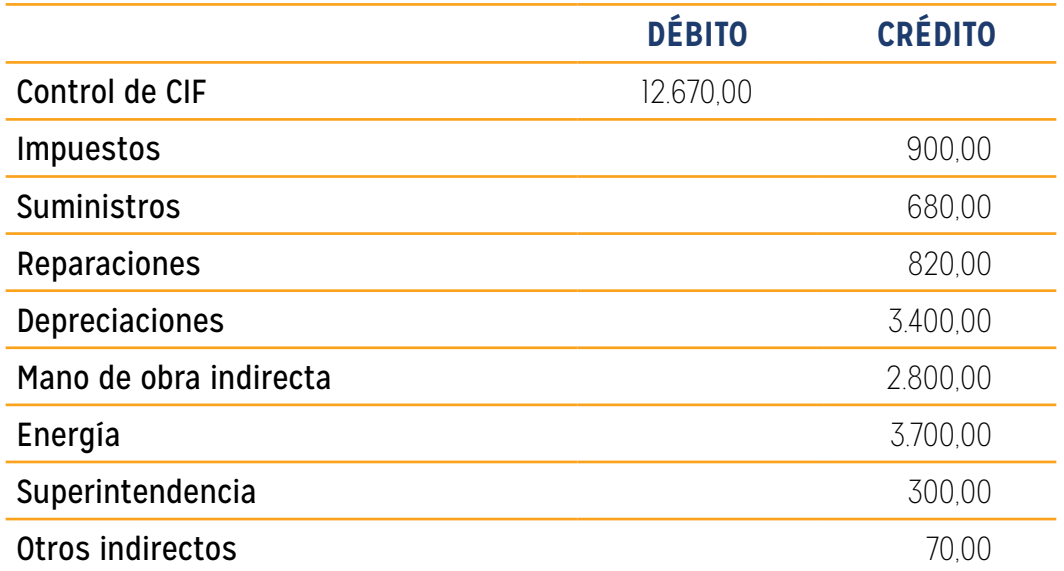

Para cerrar las cuentas de carga fabril.

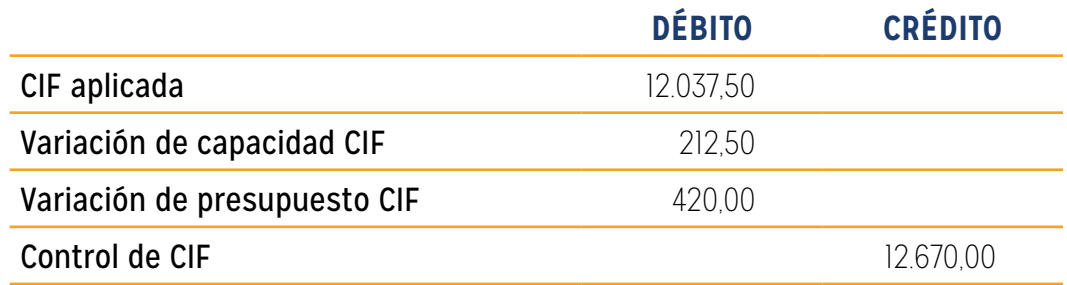

Para cerrar la cuenta control de CIF y CIF aplicada.

#### **8. Costo de los producto terminados durante el mes al costo estándar:**

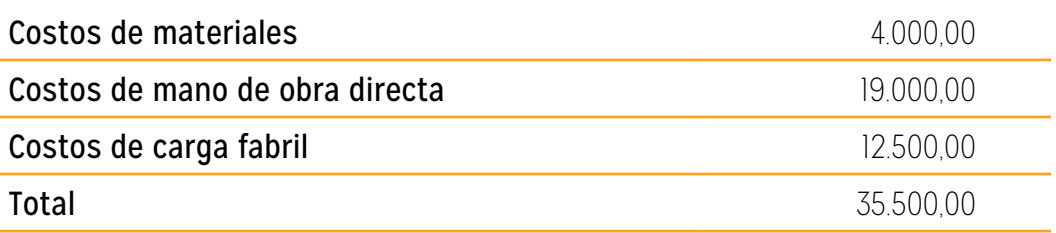

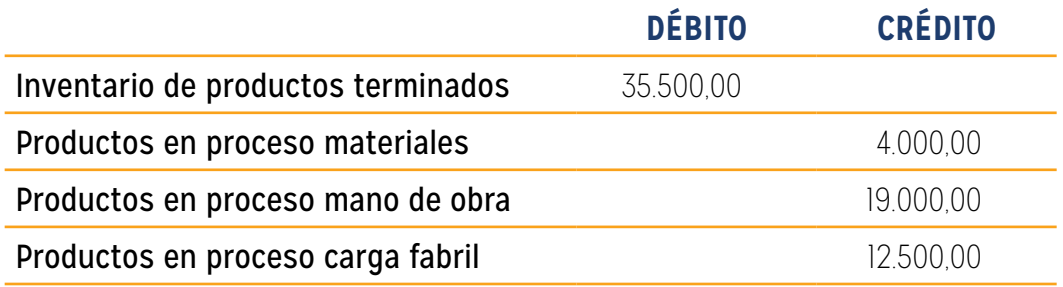

Para registrar el costo de los productos terminados al costo estándar.

#### **9. El costo de ventas al costo estándar ascendió a \$30.000,00**

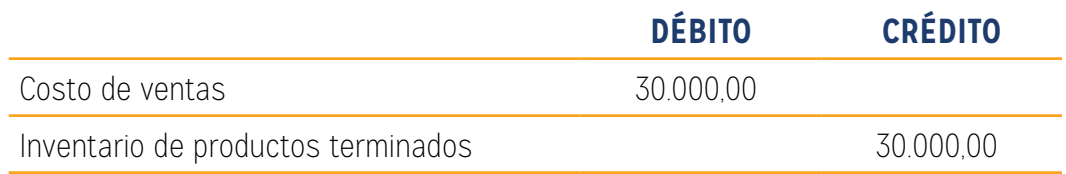

10

Para registrar el costo de los productos vendidos al costo estándar.

## REFERENCIAS BIBLIOGRÁFICAS

Polimeni-Fabozzi-Adelberg, "Contabilidad de Costos", editorial McGraw-Hill.

- Charles T. Horngren, "Contabilidad de Costos, un enfoque gerencial", Prentice hall Inc.
- Gonzalo Sinisterra V., "Contabilidad de Costos, Técnicas de Registro y Control", Universidad del Valle.
- David Noel Ramírez P., "Contabilidad Administrativa", Editorial McGraw-Hill.
- Goodman / Reece, "Manual del Contralor", Editorial McGraw-Hill.
- John J. E. Neuner, "Contabilidad de Costos, Principios y Práctica", UTEHA.
- Cristóbal del Río González, "Costos III, Variable, ABC, Sistema (Implantación), toma de Decisiones y Casos", ECAFSA.
- Cuevas Carlos Fernando. Contabilidad de Costos Enfoque Gerencial y de Gestión. Prentice Hall.

11

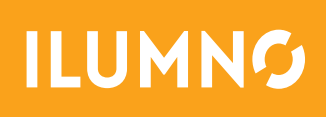